## PRINTING PROCESSES - THE PHOTOCOPIER

V.Ryan © 2000 - 2010

On behalf of The World Association of Technology Teachers

W.A.T.T.

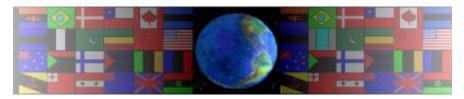

World Association of Technology Teachers

The 'Perspective Exercise' can be printed and used by teachers and students. It is recommended that you view the website <a href="www.technologystudent.com">www.technologystudent.com</a> before attempting the design sheet.

THESE MATERIALS CAN BE PRINTED AND USED BY TEACHERS AND STUDENTS.

THEY MUST NOT BE EDITED IN ANY WAY OR PLACED ON ANY OTHER MEDIA INCLUDING WEB SITES AND INTRANETS.

NOT FOR COMMERCIAL USE.

THIS WORK IS PROTECTED BY COPYRIGHT LAW.

IT IS ILLEGAL TO DISPLAY THIS WORK ON ANY WEBSITE/MEDIA

STORAGE OTHER THAN www.technologystudent.com

1. The incomplete diagram shows a typical photocopier. Complete the diagram by adding the missing parts and labelling it correctly. The labels are listed below.

ROTATION DRUM TONER PAPER MASTER COPY INTENSE BEAM OF LIGHT

## PHOTOCOPIER IN ACTION

2. The list (A to F) explains how a photocopier works. Complete the explanation by adding the missing words (the missing words arewritten at the bottom of the page).

| A. The                                                                                                    | copy is placed face down on the glass top of the photocopier.                      |                              |             |          |
|----------------------------------------------------------------------------------------------------|------------------------------------------------------------------------------------|------------------------------|-------------|----------|
| B. An                                                                                                    | beam of light runs along the top of the copier shining onto the paper master copy. |                              |             |          |
| C. The light reflects from the surface onto a charged rotation drum and the drum loses its positive charge - only on the illuminated parts of the surface. |                                                                                    |                              |             |          |
| D is attracted onto the remaining positively charged parts of the surface, as the drum rotates.                                                            |                                                                                    |                              |             |          |
| E. As the drum p                                                                                                    | oulls the copier paper th                                                          | nrough the machine, the tone | er isto the | e paper. |
| F. The copied master sheet is ejected from the machine. The toner can be seen as it is now text and pictures on the paper.                                 |                                                                                    |                              |             |          |

TONER TRANSFERRED INTENSE MASTER POSITIVELY WHITE